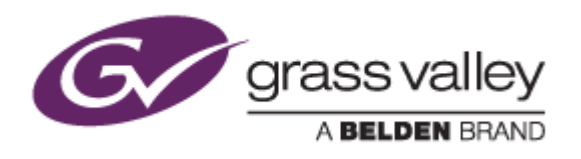

# T<sub>2</sub>™ Express/Pro/Elite INTELLIGENT DIGITAL DISK RECORDER

# Release Notes

Software Version 2.2.0.138 (October 2014)

www.grassvalley.com

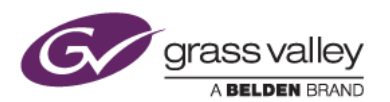

## Grass Valley® Product Support

For technical assistance, to check on the status of a question, or to report a new issue, contact Grass Valley Product Support via email, the web, or by phone or fax.

#### Web Technical Support

To access support information on the web, visit the product support webpage on the Grass Valley website. You can download software or find solutions to problems by searching our Frequently Asked Questions (FAQ) database.

- World Wide Web:<http://www.grassvalley.com/support/>
- US/Americas Technical Support: [Please use our online form](http://www.grassvalley.com/ad/contact_customer_support)
- EMEA Technical Support e-mail address: [Please use our online form](http://www.grassvalley.com/ad/contact_customer_support)

#### Phone Support

Use the following information to contact product support by phone during business hours. After hours phone support is available for warranty and contract customers.

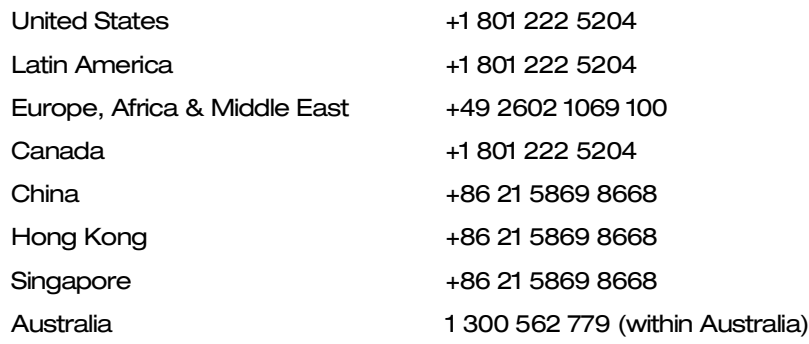

#### Authorized Support Representative

To locate the support representative for your country, visit the Product Support webpage on the Grass Valley website: [www.grassvalley.com/support/contact.](http://www.grassvalley.com/support/contact)

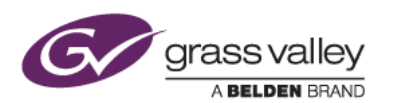

### New Features of this version

*This Service Pack enables the following features:*

- Timecode chasing synchronize P1 & P2 using LTC
- Native playback of QuickTime files:

T2 Express/Pro: ProRes 422 & GV HQ are supported

- T2 Elite: ProRes 422, ProRes 4444, GV HQ & GV HQ with Alpha are supported
- Timeline playlist creation
- Display timecode status (R1: input TC, P1/P2: current TC, TC lock status, Remote on/off) in Workstation Mode
- Set clip name for next recorded file
- Create still file from clip
- Direct access to internal media storage from external PC via network (T2 Elite only)
- Keyboard shortcut to move to next or previous frame in Jog Mode
- Front panel operation saved to log file

### Update History

*The following issues are fixed or improved in this version:*

#### Still image is imported with incorrect duration

*Description:* If the clip duration for still image import is specified, imported clip is 1 or 2 frames shorter than the specified duration

#### Ingest clip name is partially deleted

*Description:* If a 'dot' character is included in the filename of a clip that is then copied to an external drive, the filename text after and including the 'dot' character is removed from the filename of the copied clip (eg: clip.GV.avi > clip.avi)

T2 freezes when running cue-up command

*Description:* T2 freezes if the cue-up command is executed in R1 VTR mode

#### T2 crashes when unloading growing file

*Description:* T2 crashes if a growing file is unloaded from the playout channel after playback

#### An error occurs when starting playback via GPI control

*Description:* An error occurs when starting playback via GPI control if long start delay is configured

#### Playlist cannot be converted to .AVI file

*Description:* If playlist contains any item that has no audio, the playlist cannot be converted to a .AVI file

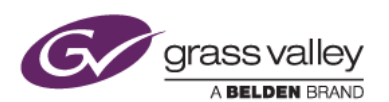

#### T2 crashes if a clip that is being played is replaced

*Description:* T2 crashes if a clip that is being directly played from a network drive is unloaded and then replaced by another clip

#### GPI output does not work while playing playlist

*Description:* GPI output that is configured in playlist does not work

#### Exported clip sometimes corrupted

*Description:* Clip that is exported via FTP is sometimes corrupted

#### T2 freezes when editing 59.94p playlist

*Description:* T2 freezes if 59.94p playlist is edited while playing

#### Exported clip corrupted if sub-clip of growing file is exported

*Description:* Clip is corrupted if sub-clip of growing XDCAM MXF is exported via FTP

#### Once FTP clip import is cancelled, the next import does not work

*Description:* If clip import via FTP is cancelled, the next FTP import of the same clip (or another clip that has the same name) does not work

#### Playback button does not work in R1 channel

*Description:* If R1 channel is running in VTR mode, playback button does not work

#### Incorrect recordable time (free disk space) is returned via AMP control

*Description:* T2 returns incorrect free disk space via AMP control if free space is over 24 hours

#### Still image cannot be exported

*Description:* If still image is generated from imported TWF file, T2 fails to export the still image file

#### Unnecessary log is recorded while playing growing file

*Description:* If a growing file is played out via AMP, an unnecessary log file is recorded to T2 process log

#### T2 fails to export TWF file via FTP

*Description:* If FTP export for TWF file is started while recording a clip on the R1 channel, TWF export fails

#### T2 crashes if a clip being played is replaced without unloading

*Description:* T2 crashes if another clip is loaded onto the same channel without unloading the clip being played.

#### T2 crashes if growing clip on playout channel is replaced by another clip

*Description:* T2 crashes if another clip is loaded onto the same channel that is being used by a growing file that is being played out, without unloading that growing file first

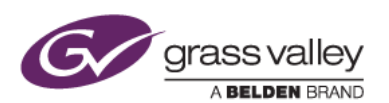

#### T2 cannot play XDCAM IMX clip

*Description:* T2 cannot play XDCAM IMX clip that is created by Sony Vegas Pro

#### .AVI file that is converted from playlist has different duration

*Description:* If a playlist contains trimmed clips that are exported to a .AVI file, the exported .AVI file has a different duration from the playlist, due to the missing trim points

#### Cue up command cannot be cancelled on R1 channel

*Description:* The cue-up command cannot be cancelled if the R1 channel is running in VTR mode

#### Audio noise appears while playing AVCHD clip

*Description:* Audio noise appears while playing an AVCHD clip

#### T2 fails to start up if corrupted media file is on drive

*Description:* If there is a corrupted clip on the media drive, the T2 Command Center application will not start

#### Clip info is not updated properly in the clip browser

*Description:* If ingest is started using the same clip name as a previously deleted clip, T2 clip browser does not update the clip information correctly

#### Unnecessary process runs in front panel mode

*Description:* T2 generates a film strip file for preview on the LCD, even if the preview function is turned off